Samorządowa Jednostka Organizacyjna Województwa Dolnośląskiego

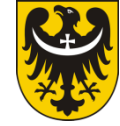

# **SMART GeoPortal – ciekawe podejście do prezentacji danych przestrzennych w Internecie na przykładzie Obserwatorium Rozwoju Terytorialnego**

Przemysław Malczewski, Leszek Litwin

V ŚLĄSKI KONWENT INFORMATYKÓW I ADMINISTRACJI 11-12 czerwca 2015

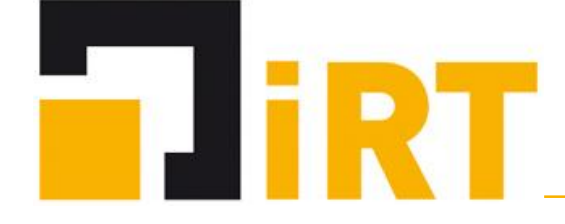

**INSTYTUT ROZWOJU TERYTORIALNEGO**

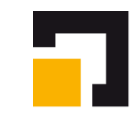

#### SMART?

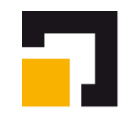

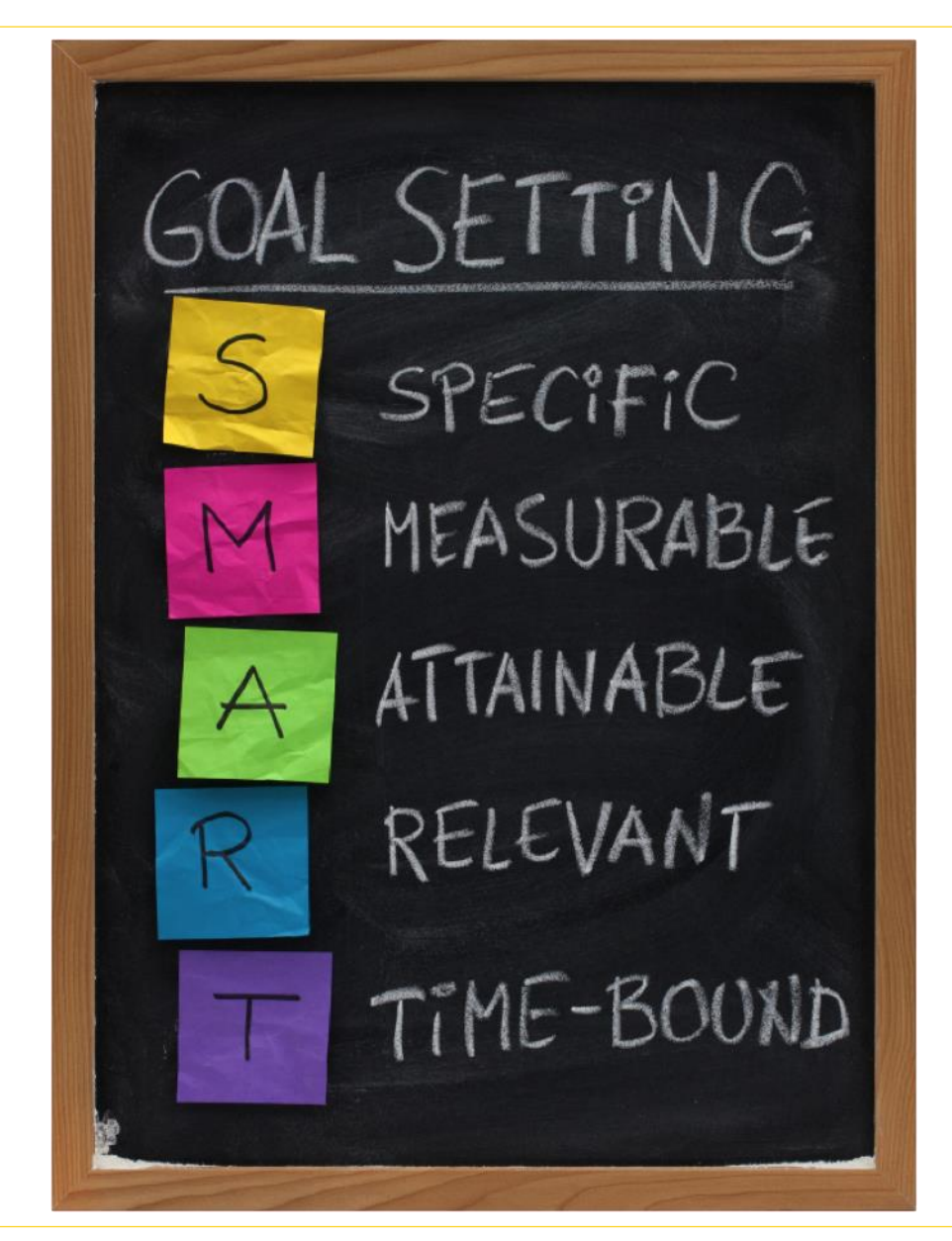

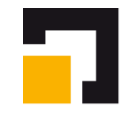

#### POTRZEBY – DLA KOGO GEOPORTAL?

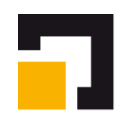

To wiemy od początku – kluczem jest PRZESTRZEŃ

# **private interests**

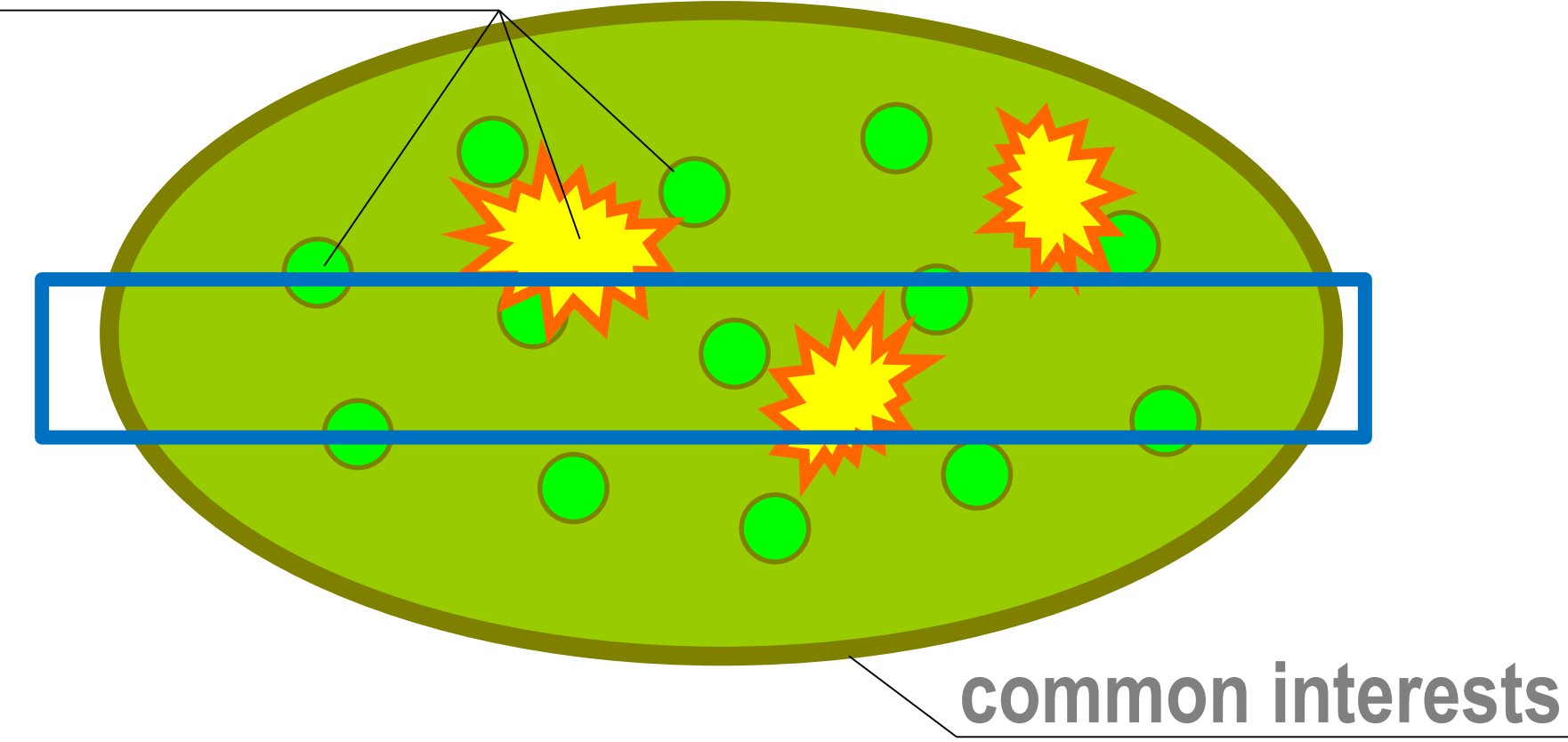

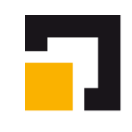

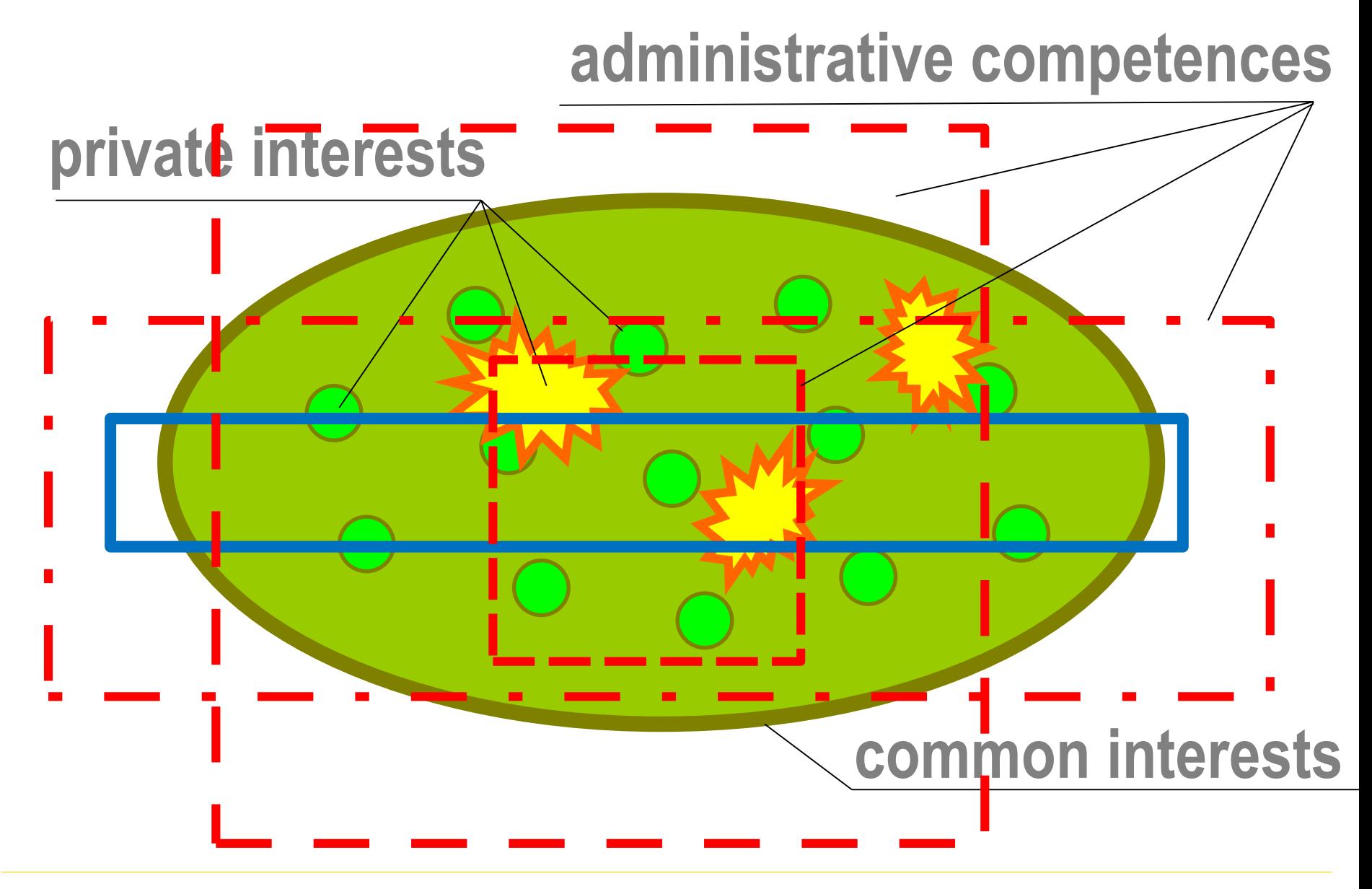

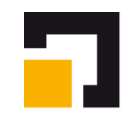

GIS – IIP – INSPIRE – ma nam pomóc w zarządzaniu przestrzenią na rzecz ochrony środowiska

System GIS wspiera zarządzanie przestrzenią w zakresie planowania przestrzennego, obsługi procesów inwestycyjnych, gospodarki nieruchomościami, gospodarki komunalnej i ochrony środowiska.

Sprawne zarządzanie przestrzenią wymaga kompleksowego systemu informacji przestrzennej. Podstawą funkcjonowania systemu GIS są dane pochodzące z państwowego zasobu geodezyjnego i kartograficznego.

Wszystko już wiemy o portalach, publikacji danych a nadal nie jest to narzędzie dla obywateli, inwestorów nawet administracji.

Może czegoś nie wiemy?

Do czego doszliśmy

## Plan Zagospodarowania Przestrzennego Województwa

- Sfera przyrodnicza i kulturowa,
- Sfera osadnicza,
- Sfera techniczna,

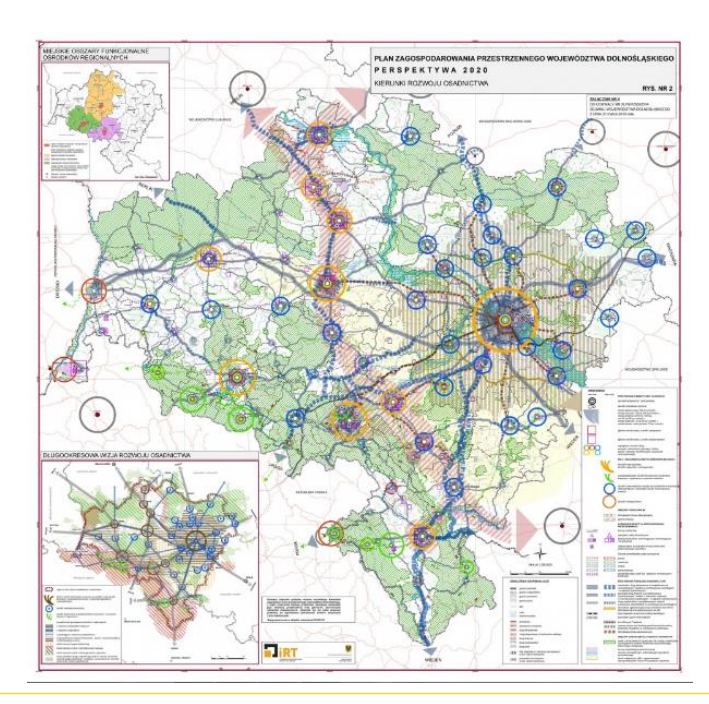

- Sfera społeczna,
- Sfera gospodarcza

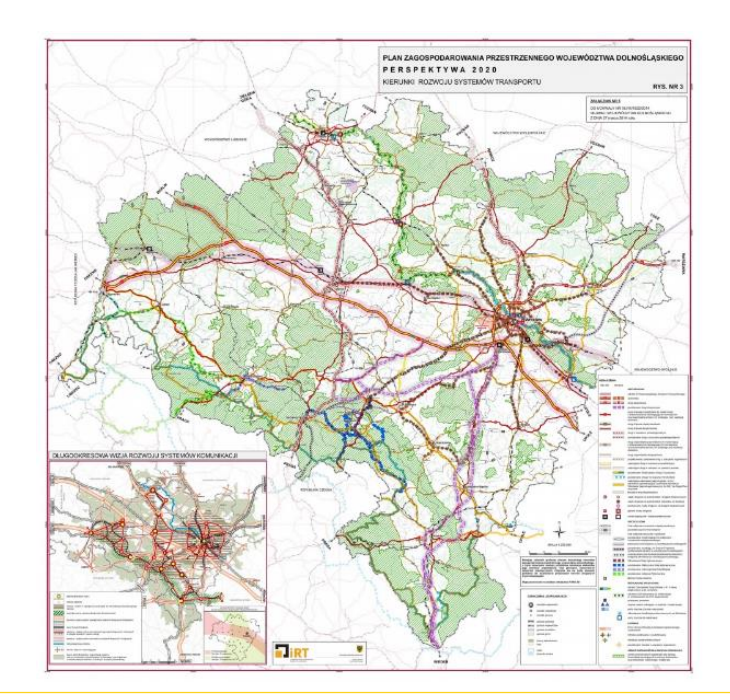

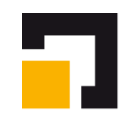

#### Do czego doszliśmy

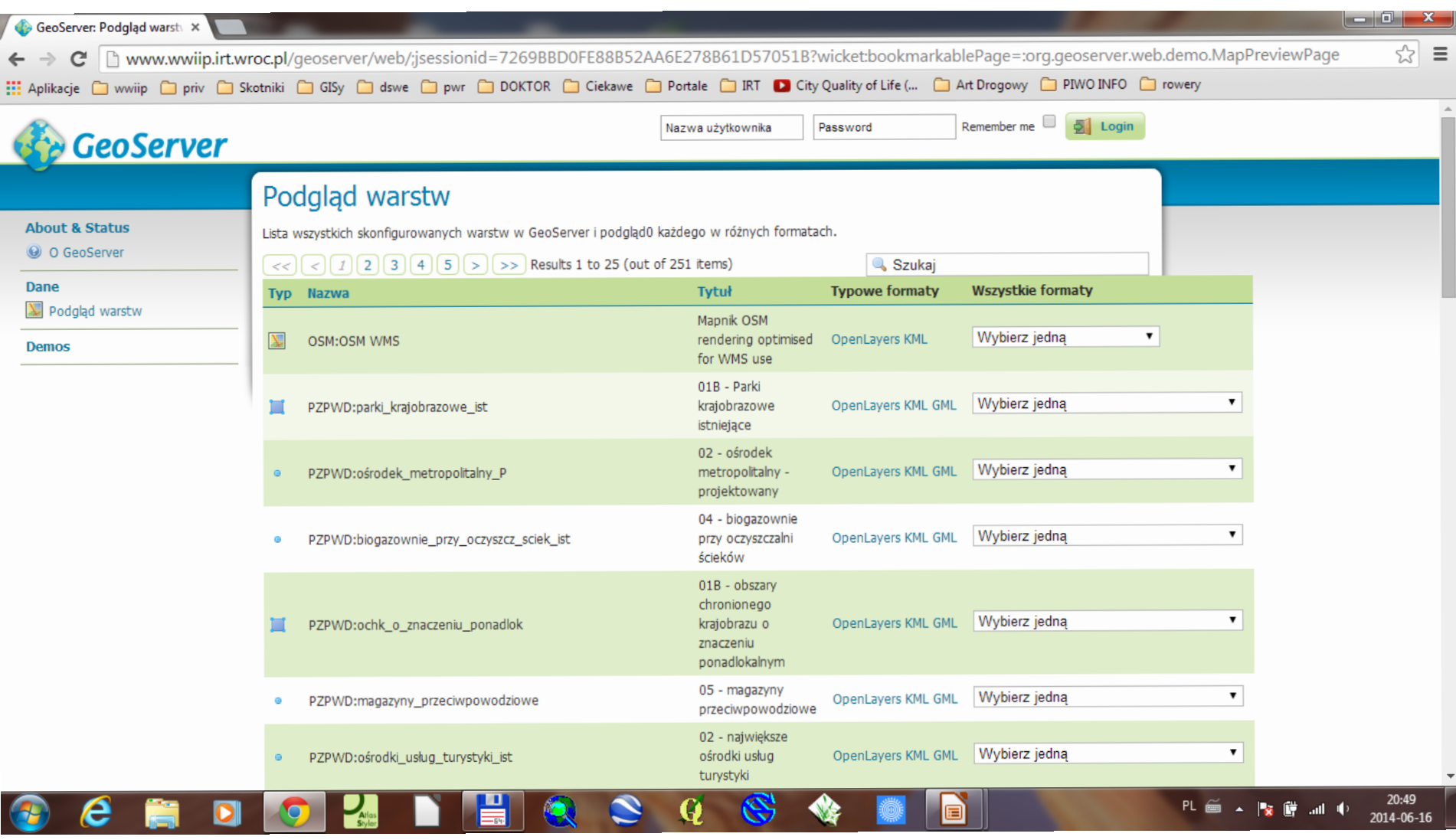

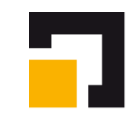

#### Do czego doszliśmy

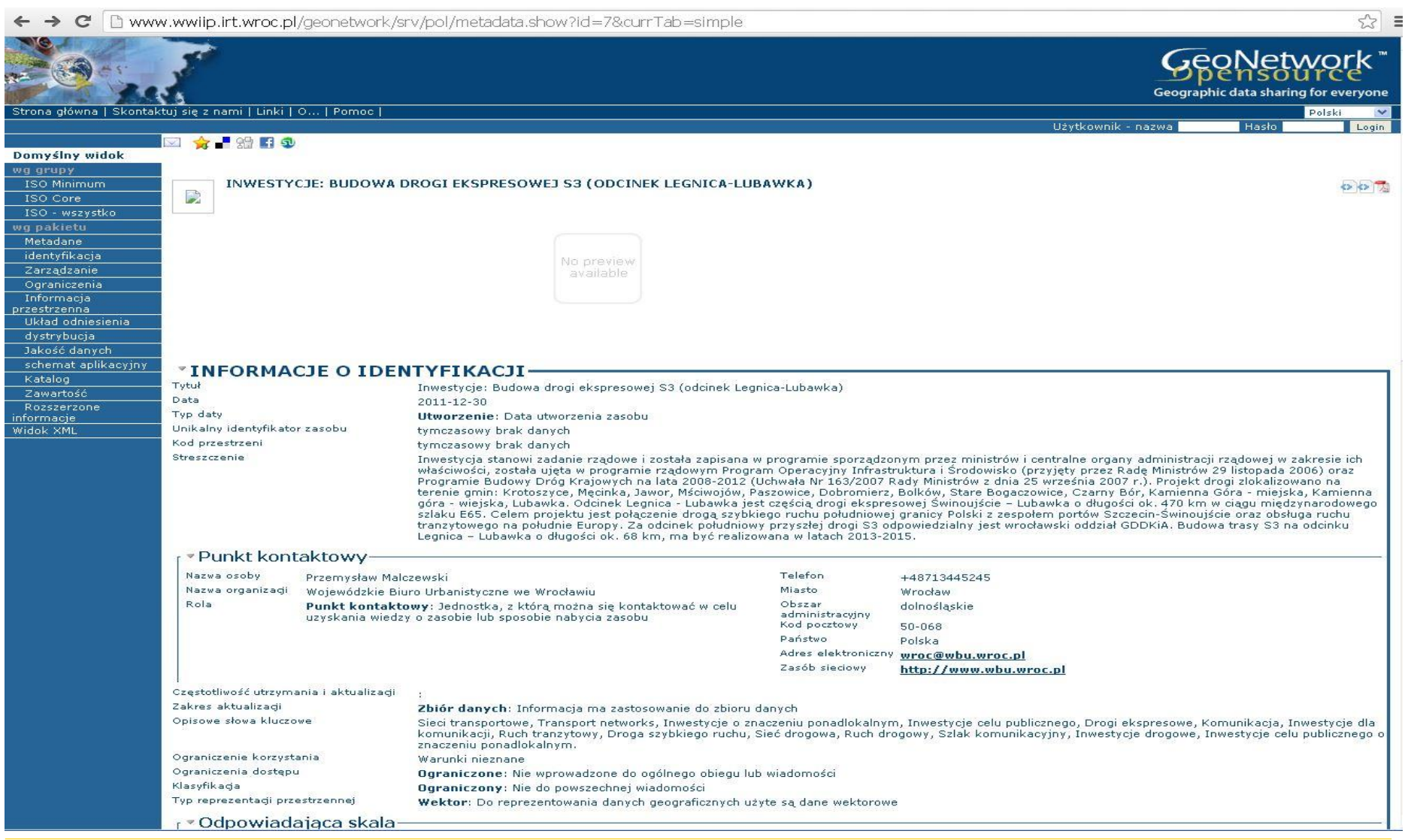

#### Do czego doszliśmy

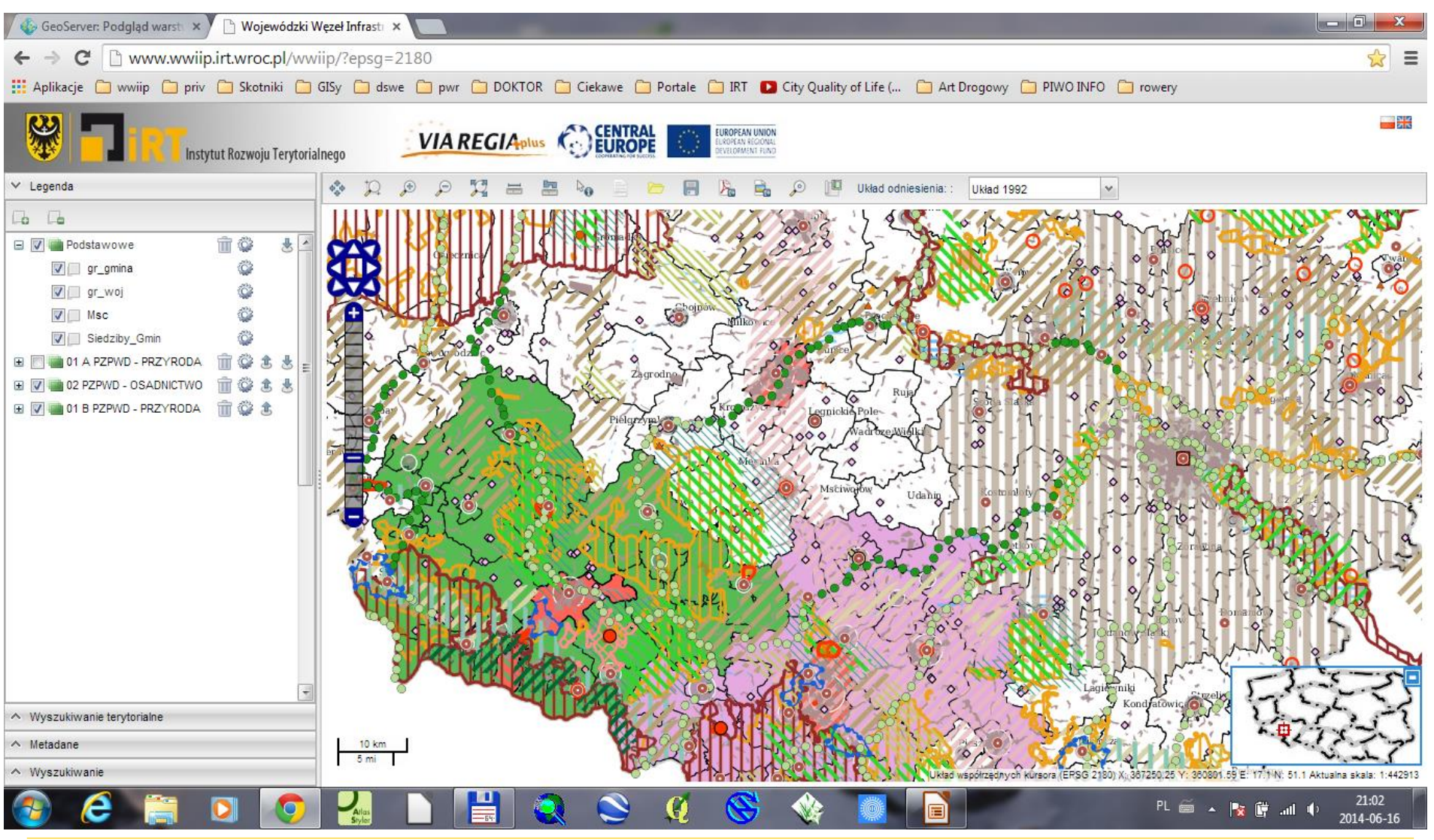

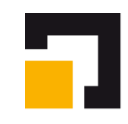

### Wykorzystanie informacji przestrzennej Dowiązanie informacji z geoportalu krajowego

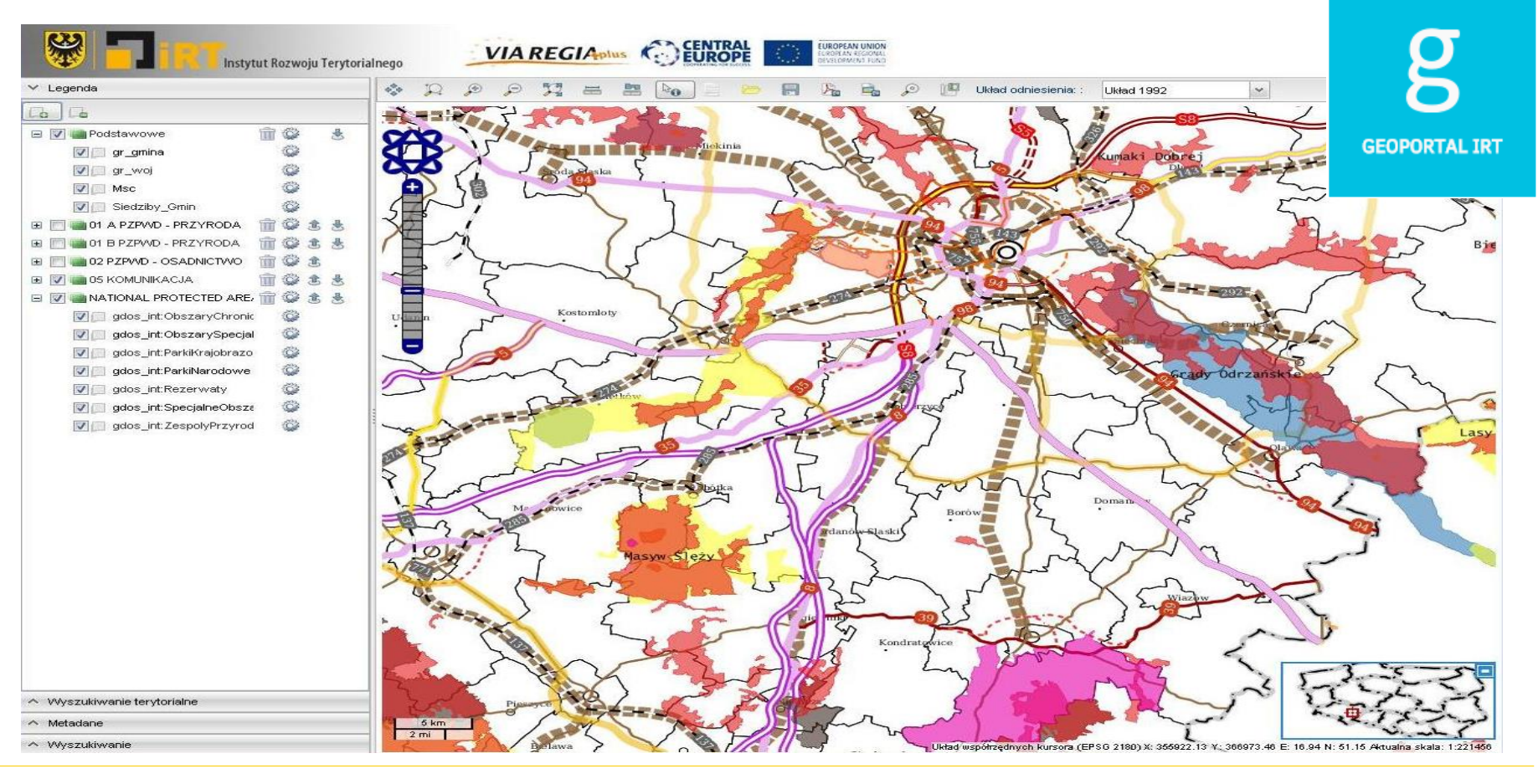

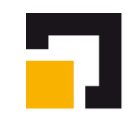

### Wykorzystanie informacji przestrzennej Dowiązanie informacji z geoportalu powiatowego

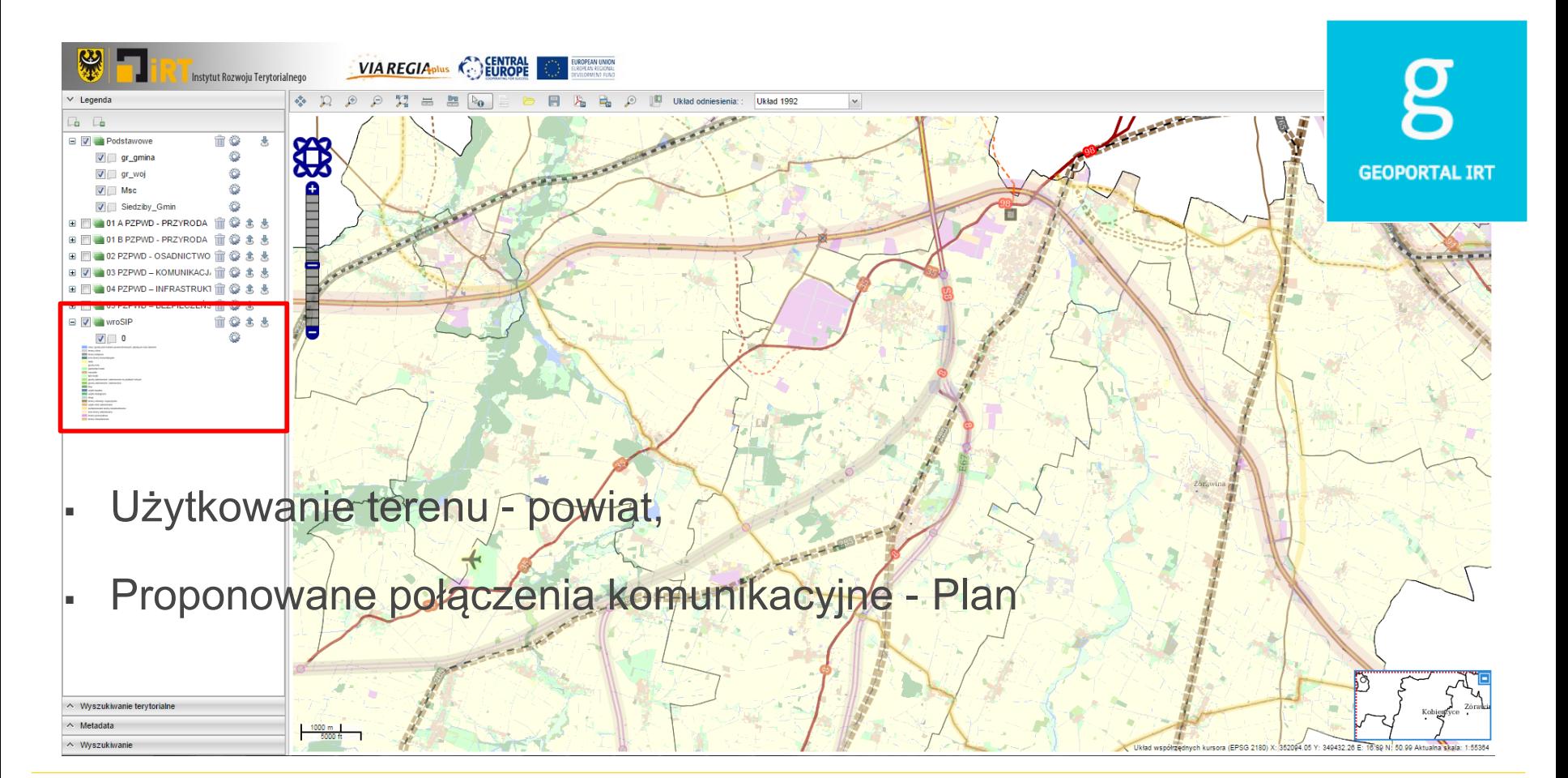

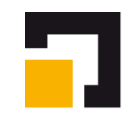

#### Pojawia się nowa potrzeba?

#### Dolnośląskie Obserwatorium Rozwoju Terytorialnego

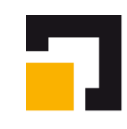

### Dolnośląskie Obserwatorium Rozwoju Regionalnego

- System monitoringu polityk publicznych
- Wsparcie dla strategicznego zarządzania regionem

- Monitoring sytuacji społeczno-gospodarczej i przestrzennej
- Publikowanie wyników analiz zjawisk przestrzennych na tle danych referencyjnych
- Śledzenie trendów rozwojowych województwa w odniesieniu do założonych wskaźników

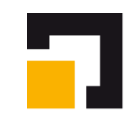

#### integracja terytorializacja synergia *rozwój* przestrze $\boldsymbol{\acute{\text{n}}}$ wsparcie narzędzia dane *analizy*  statystyka modelowanie monitoring statystyka zarządzanie strategia *plan* polityka społeczeństwo gospodarka informacja zrównoważony ewaluacja Dolnośląskie Obserwatorium Rozwoju Regionalnego

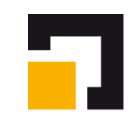

### Informacja przestrzenna wsparciem Zintegrowanego zarządzania rozwojem

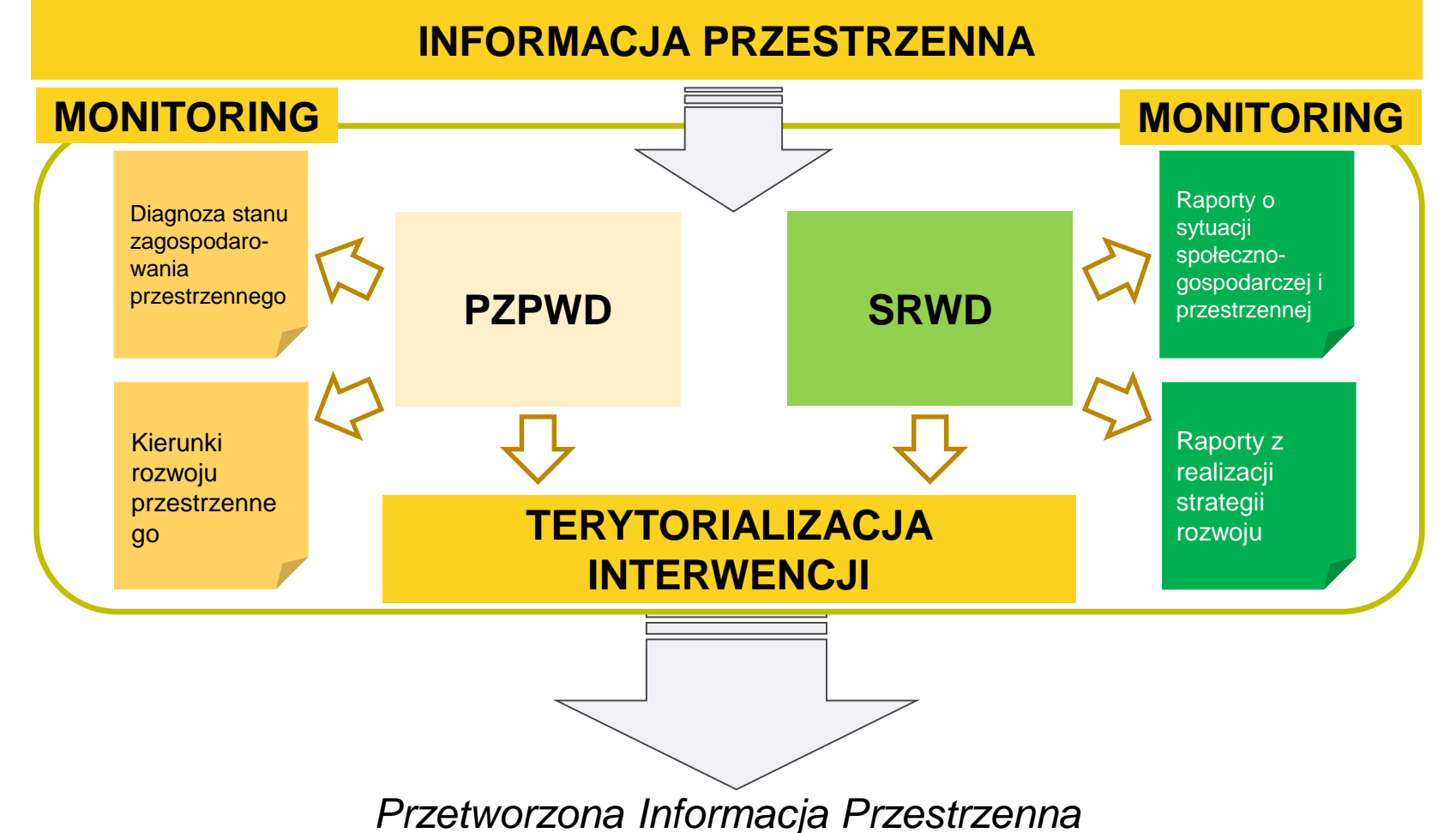

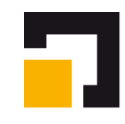

Pojawia się nowe pytanie – jak stworzyć narzędzie pomocne w zarządzaniu rozwojem?

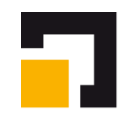

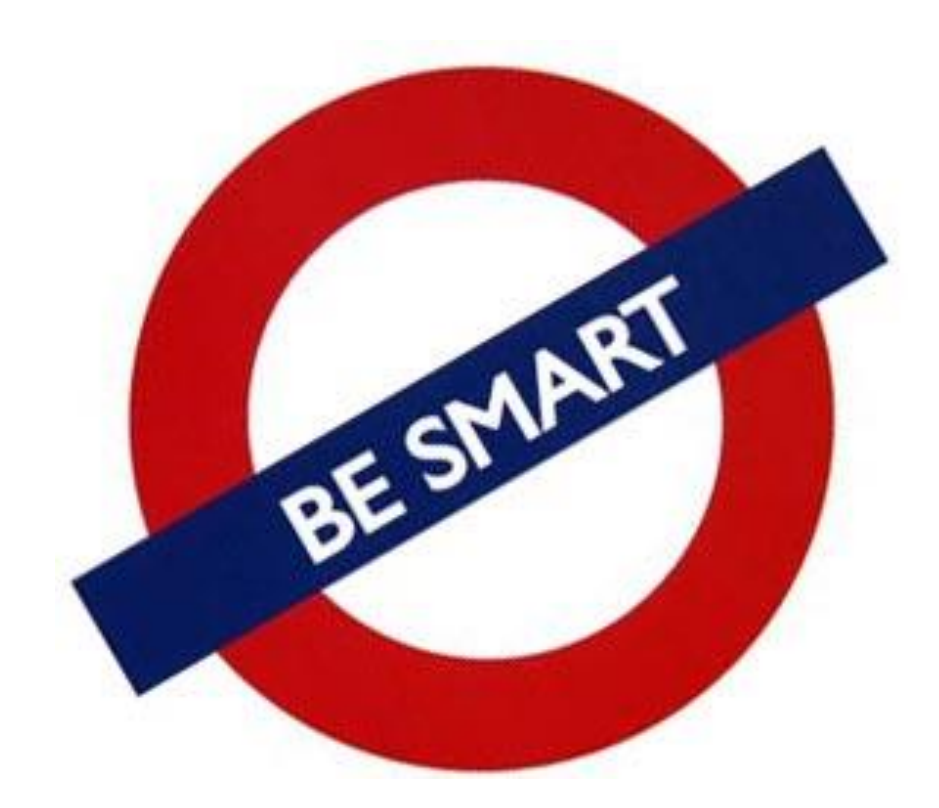

?

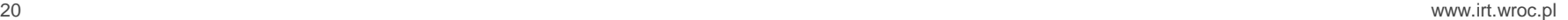

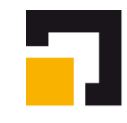

#### *uszyty na miarę*

dla ludzi łatwy w administracji

s k a l o w a l n y **czytelna organizacja danych**

szybki

*intuicyjny*

łączy statystykę i przestrzeń

kompleksowy

#### otwarta architektura

użytkownik decyduje co porównuje

n i e d r o g i

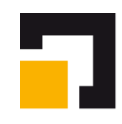

#### Przykład geoportalu, który stał się inspiracją dla prowadzonych na rzecz Dolnośląskiego Obserwatorium Rozwoju Terytorialnego

http://map.geo.admin.ch/?X=206686.86&Y=674264.63&zoom=1&lang=de&topic=s achplan&bgLayer=ch.swisstopo.pixelkarte[grau&layers\\_opacity=0.5&catalogNodes=419,1245,420,1654,421,424,427,430&lay](http://map.geo.admin.ch/?X=206686.86&Y=674264.63&zoom=1&lang=de&topic=sachplan&bgLayer=ch.swisstopo.pixelkarte-grau&layers_opacity=0.5&catalogNodes=419,1245,420,1654,421,424,427,430&layers_visibility=false) ers visibility=false

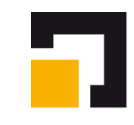

#### KOLEJNY KROK?

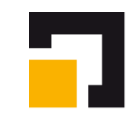

#### ANALIZY WIELOKRYTERIALNE ON LINE

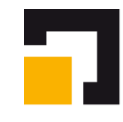

#### *Dziękuję za uwagę*

*Plans are nothing; planning is everything. Dwight D. Eisenhower*工作用用  $\sqrt{20}$